# **Покрокова інструкція заповнення електронної анкети (паспорта) об'єкта мережі надання публічних сервісів та послуг**

**Важливо!** Всі дані в електронній анкеті вносяться станом на 01.01.2020 за 2019 рік (якщо у запитанні не передбачено інший звітні переіод)

поля, які обов'язкові для заповнення

### **Розділ 1. Адресні дані**

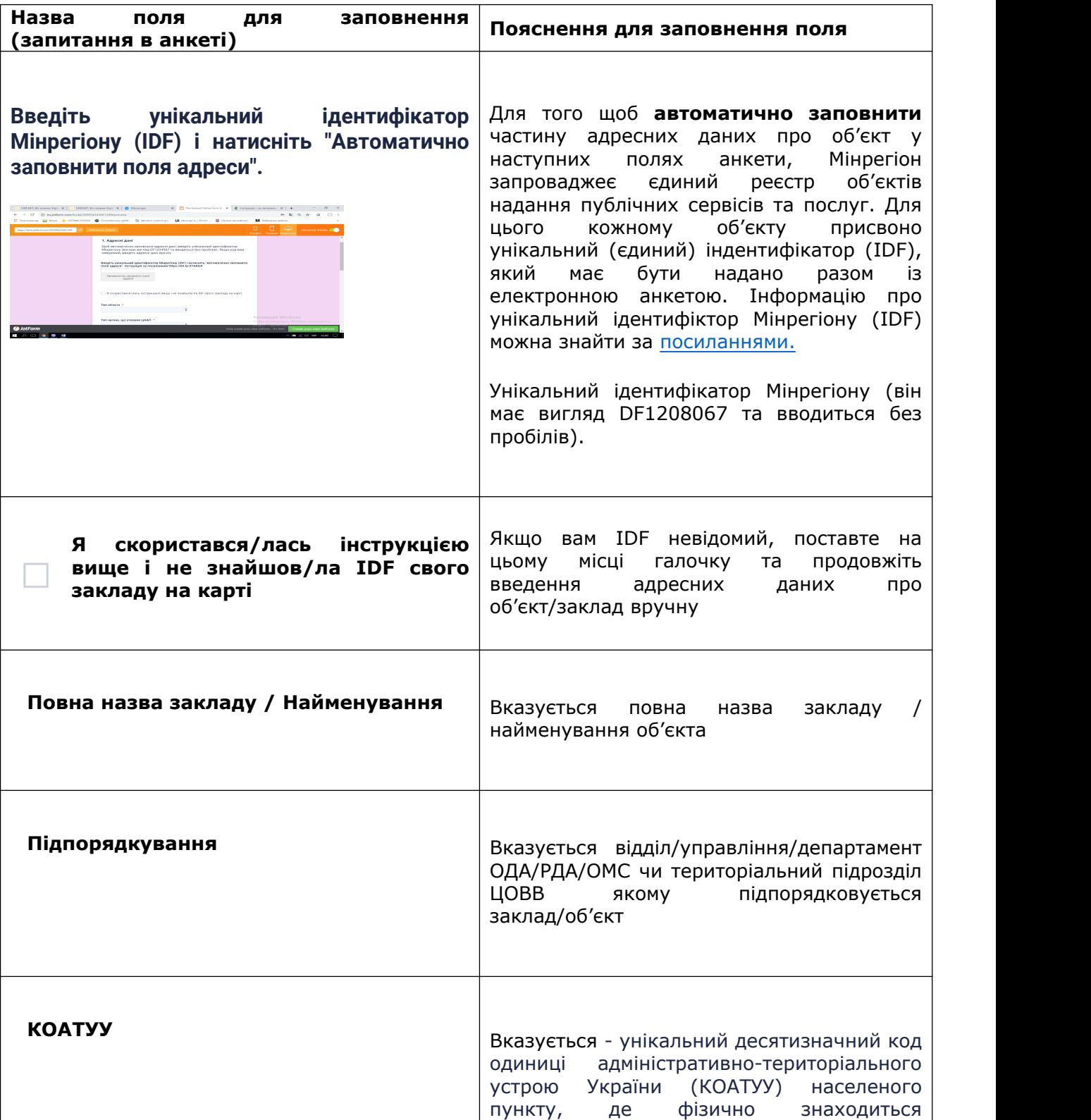

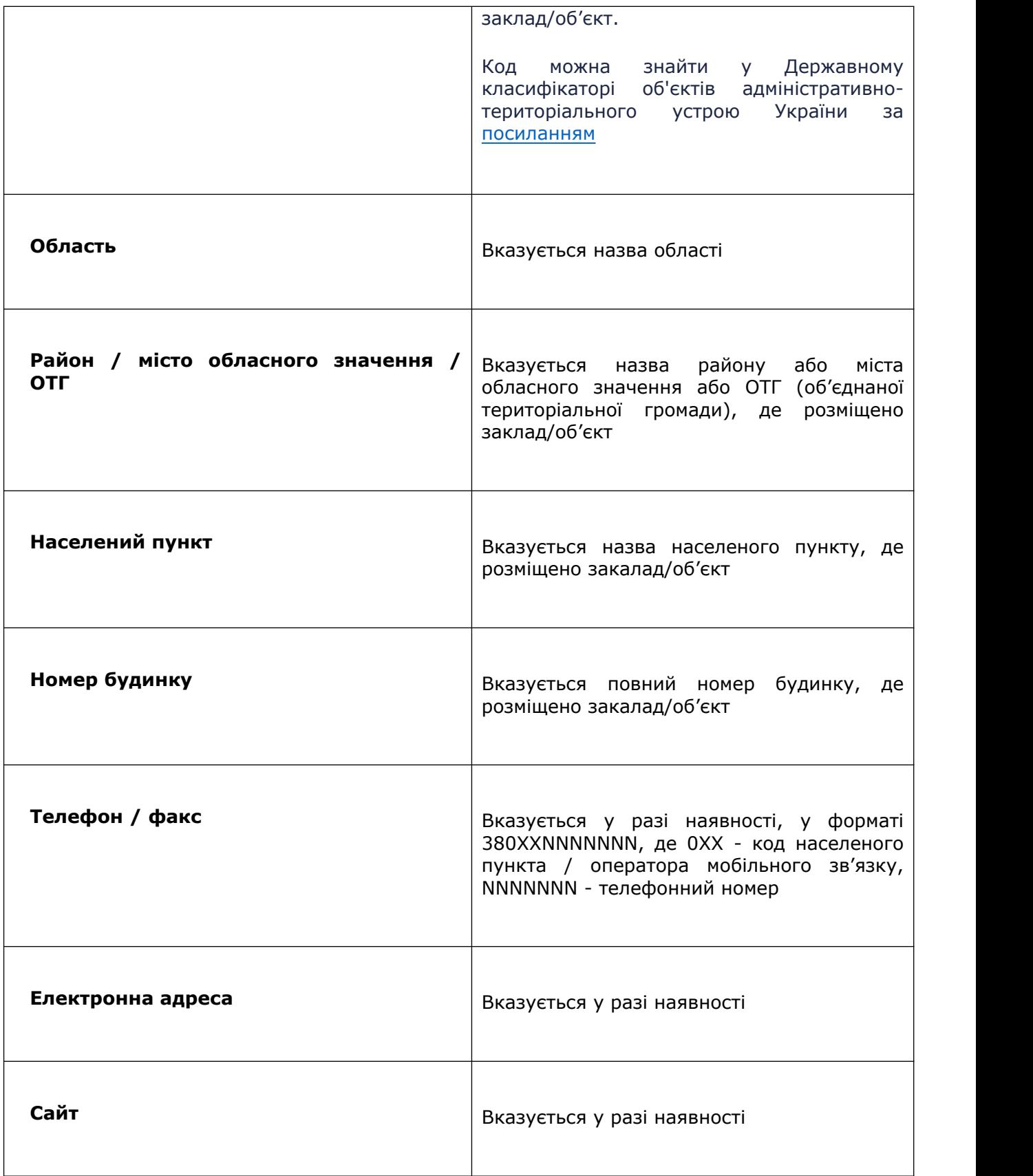

### **Розділ 2. Загальні показники щодо об'єкта**

#### **Рекомендації, щодо заповнення для закладів (об'єктів), що надають освітні послуги**

Дані заповнюються про кожний об'єкт (заклад), що перебувають на балансі у засновника. Тобто, якщо засновник мережі публічних сервісів має декілька закладів, то потрібно окремо вказувати інформацію безпосередньо про кожний об'єкт (заклад), в тому числі про неактивні, що знаходяться на капремонті, тощо.

Для якісного заповнення характеристик, для закладів загальної середньої освіти, необхідно мати актуальні дані, які подаються за формою ЗНЗ-1 на 05.09.2019 в Державній інформаційній системі освіти (ДІСО).

Для якісного заповнення характеристик, для інклюзивно-ресурсних центрів, необхідно мати актуальні дані, які подаються за формою № 1-ІРЦ на 15.02.2019 в Системі автоматизації роботи інклюзивно-ресурсних центрів (АС ІРЦ).

#### **Форма**

#### **Заповнення розділу 2. Загальні показники об'єкта**

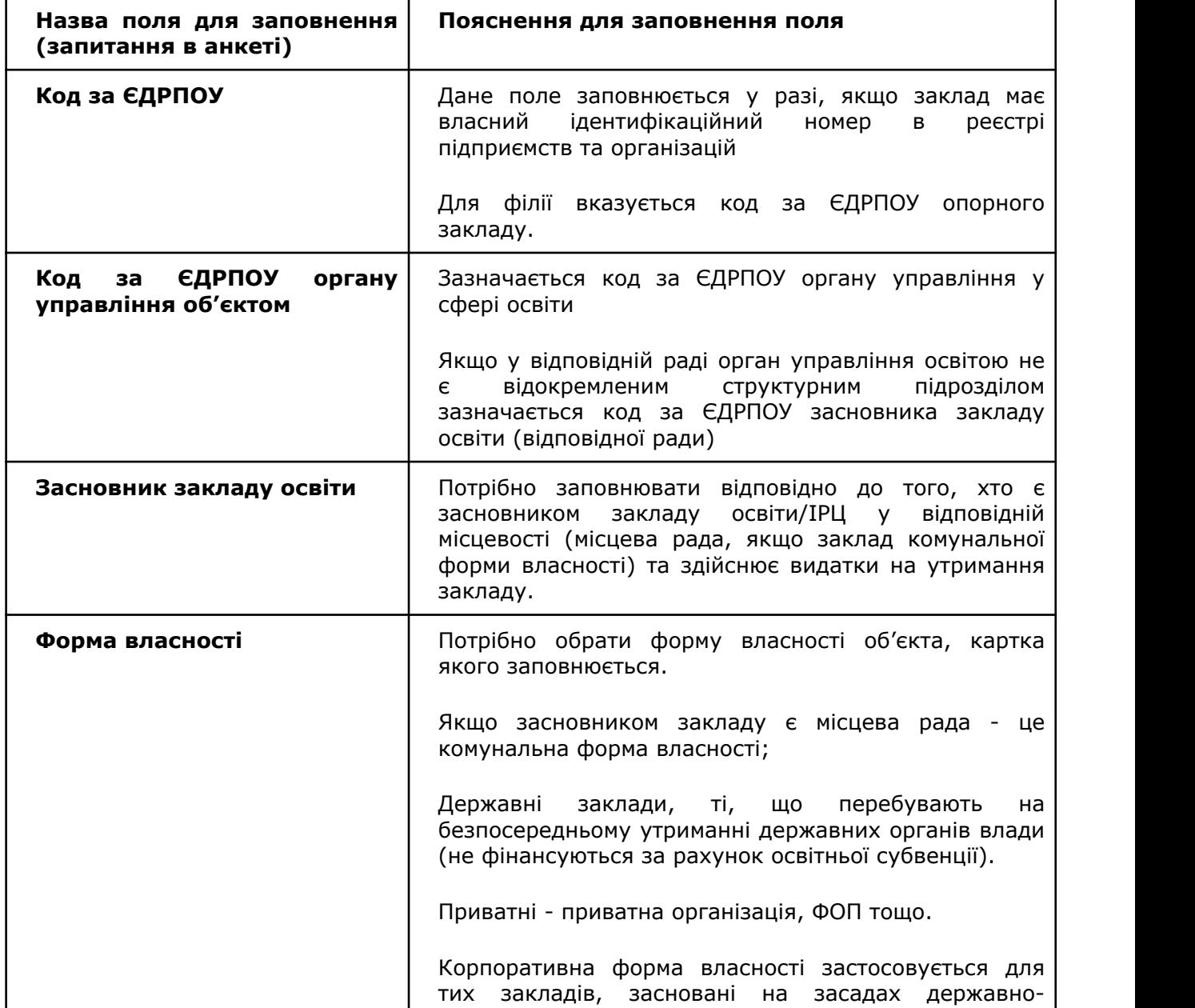

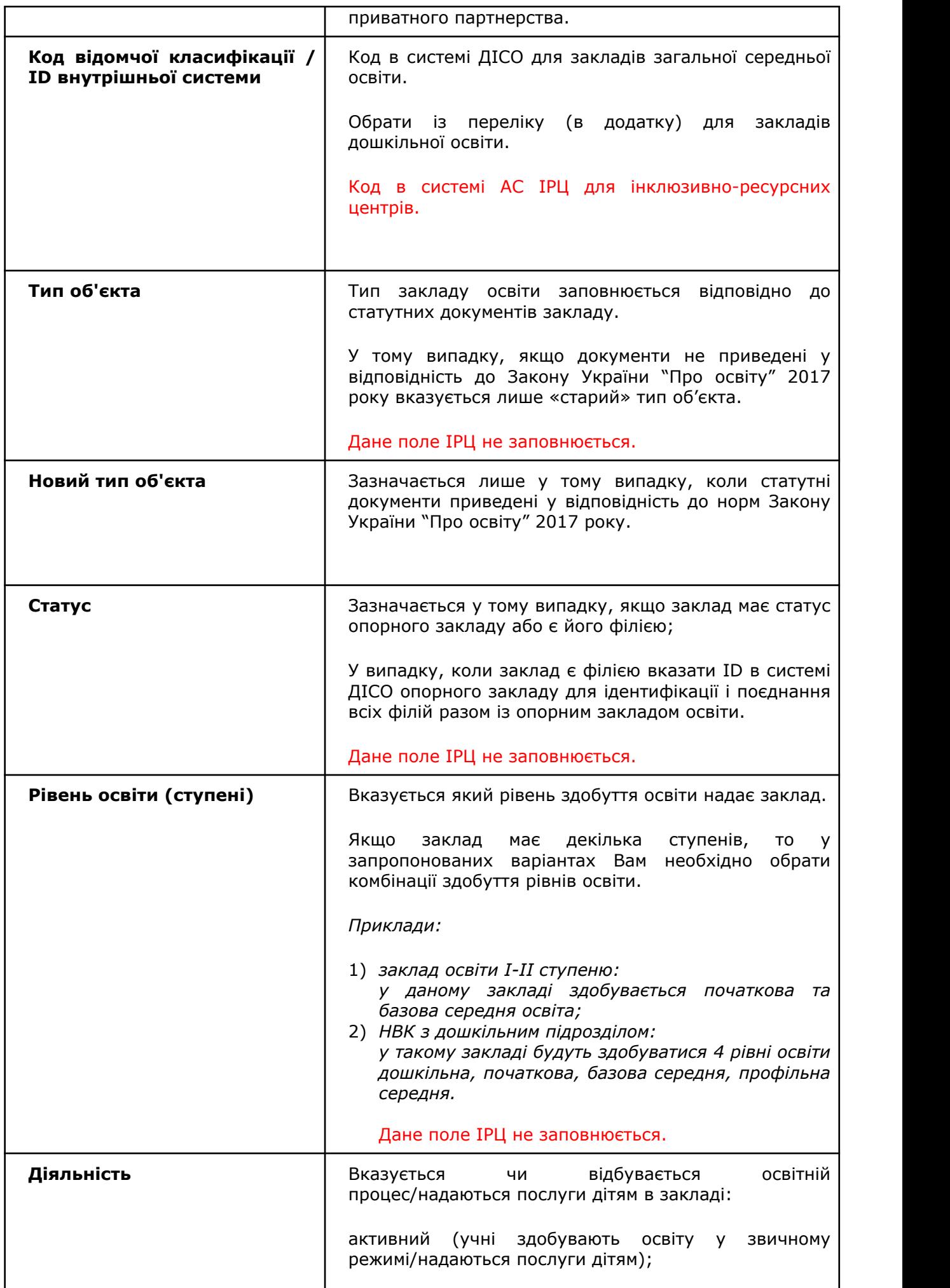

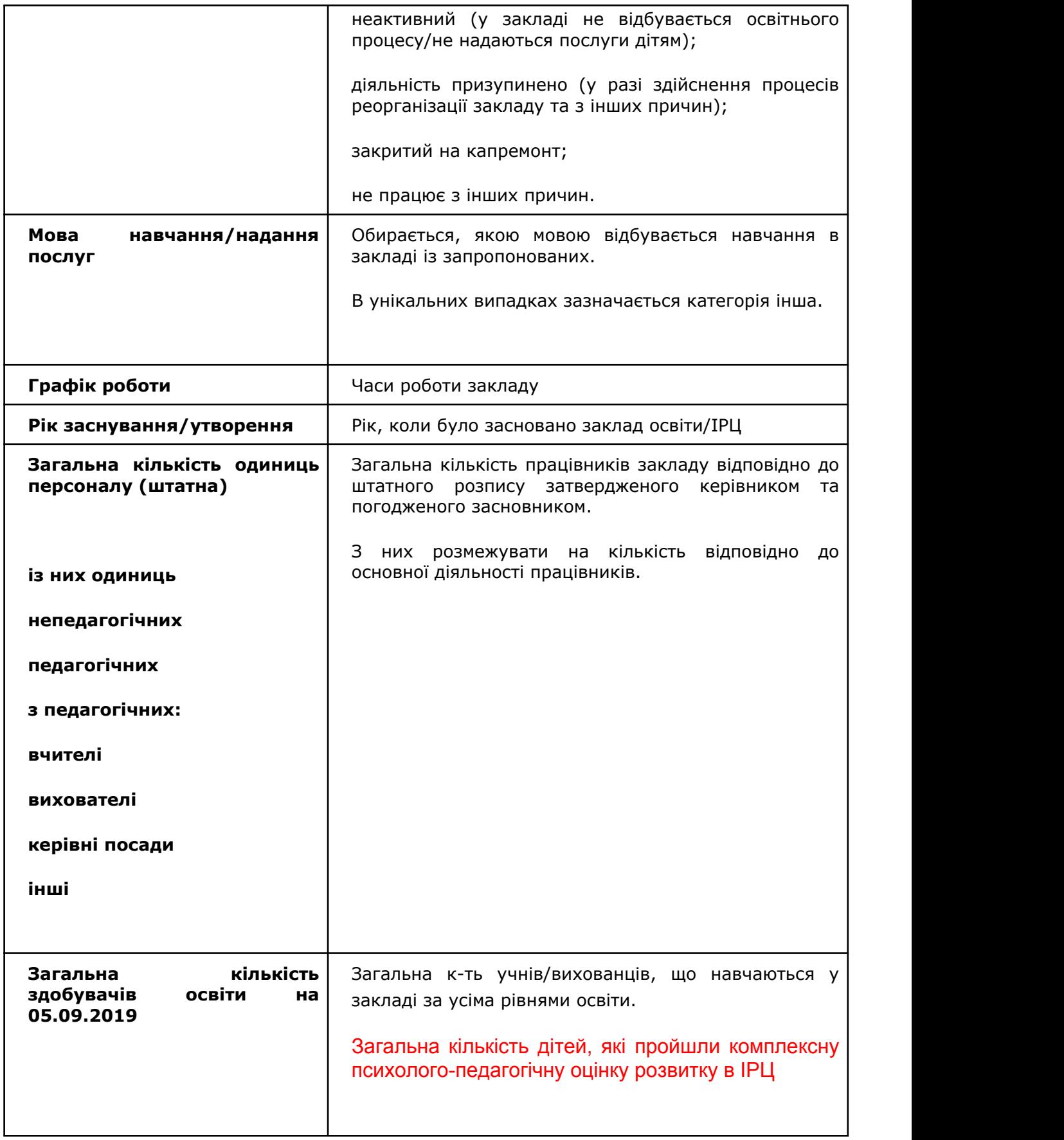

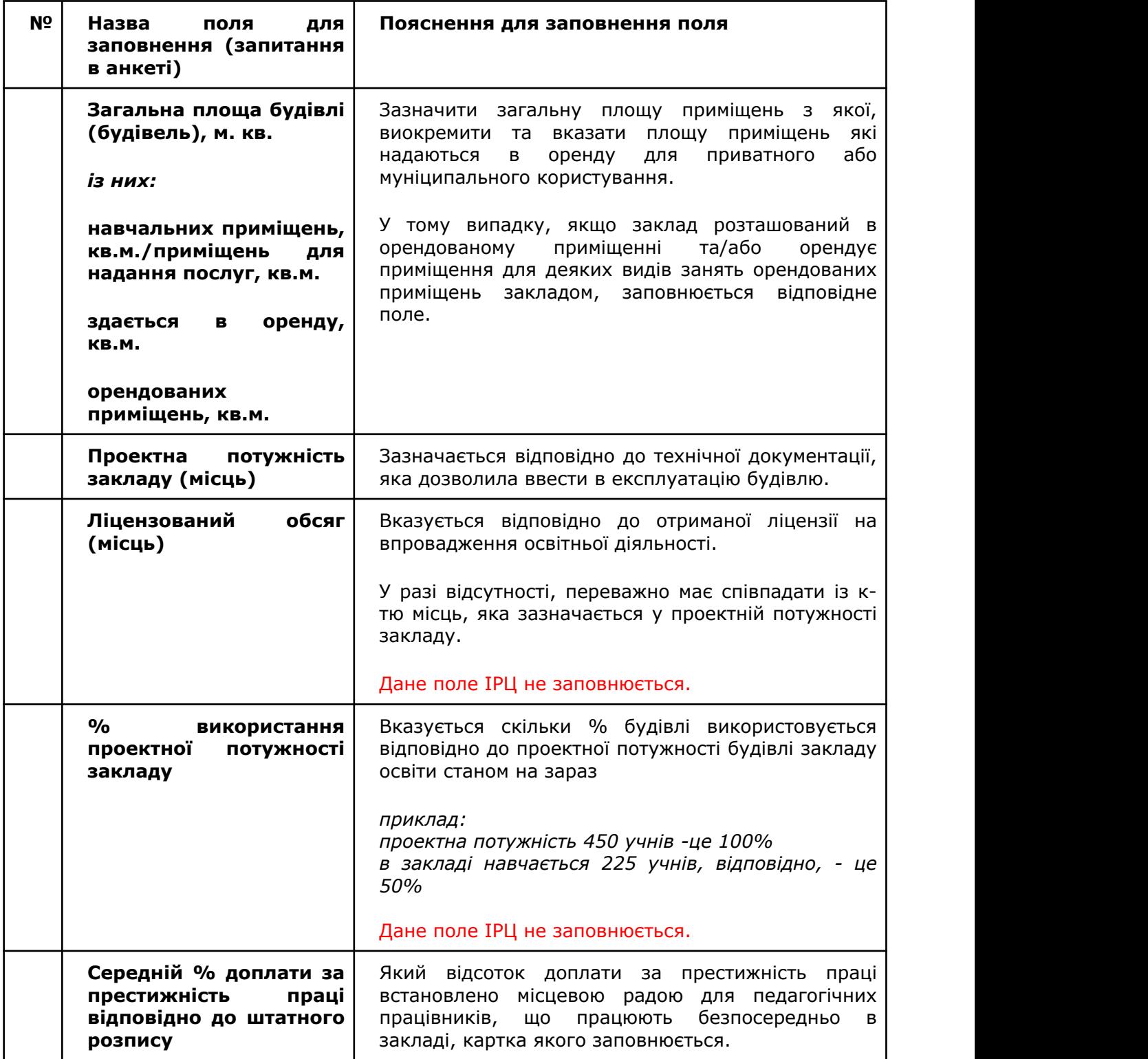

## **Розділ 3. Бюджетно-фінансові показники щодо об'єкта**

 $\overline{\phantom{a}}$ 

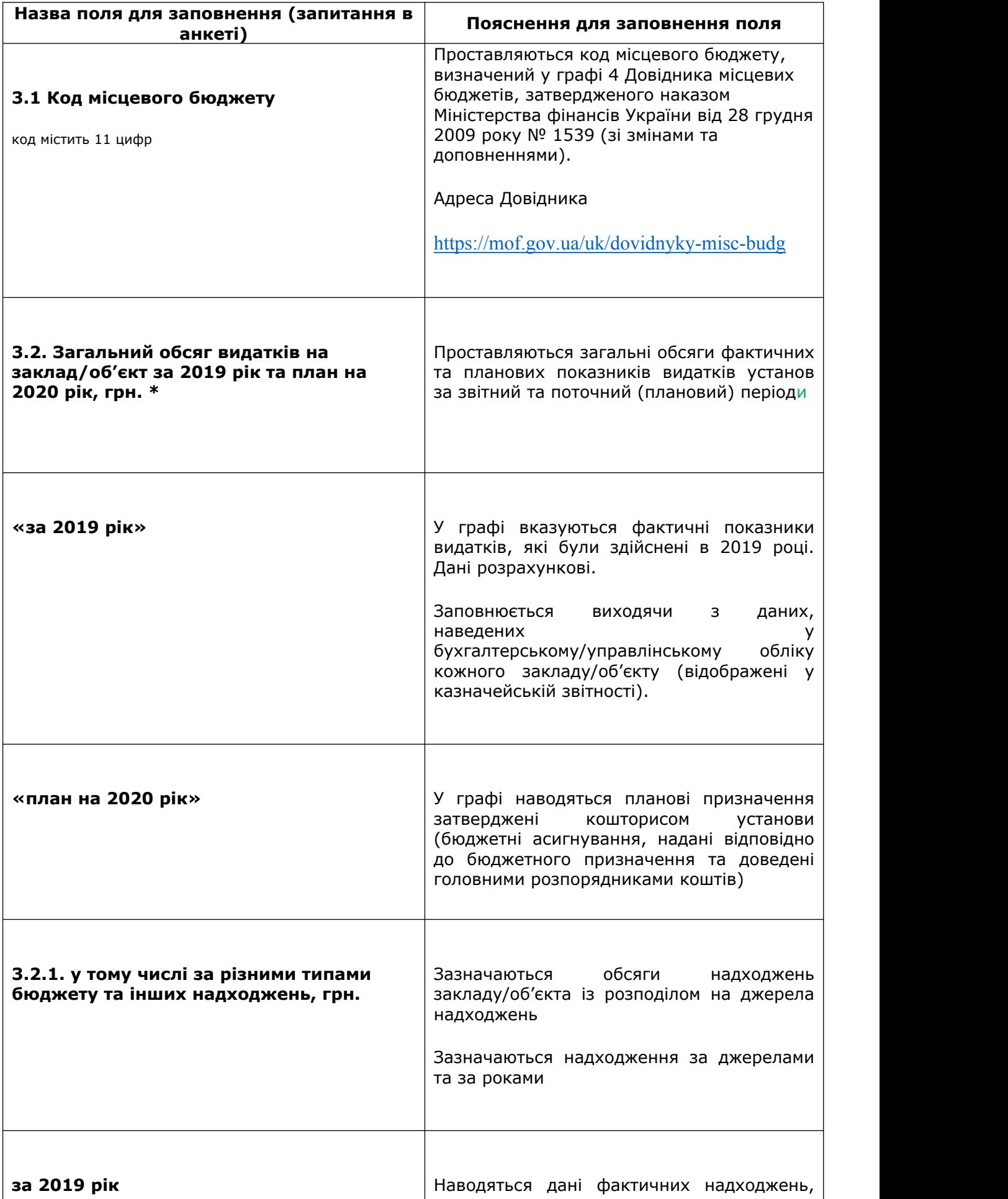

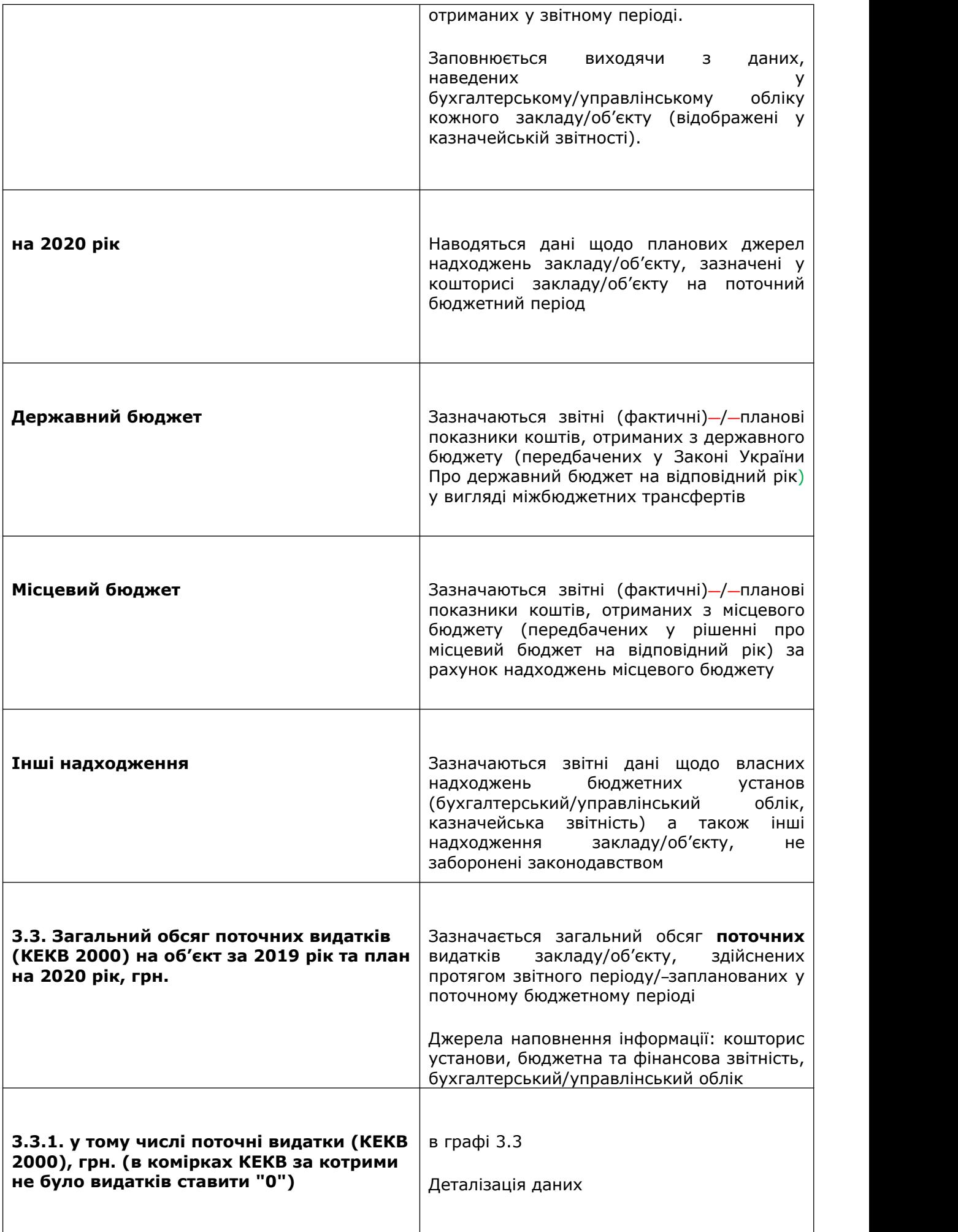

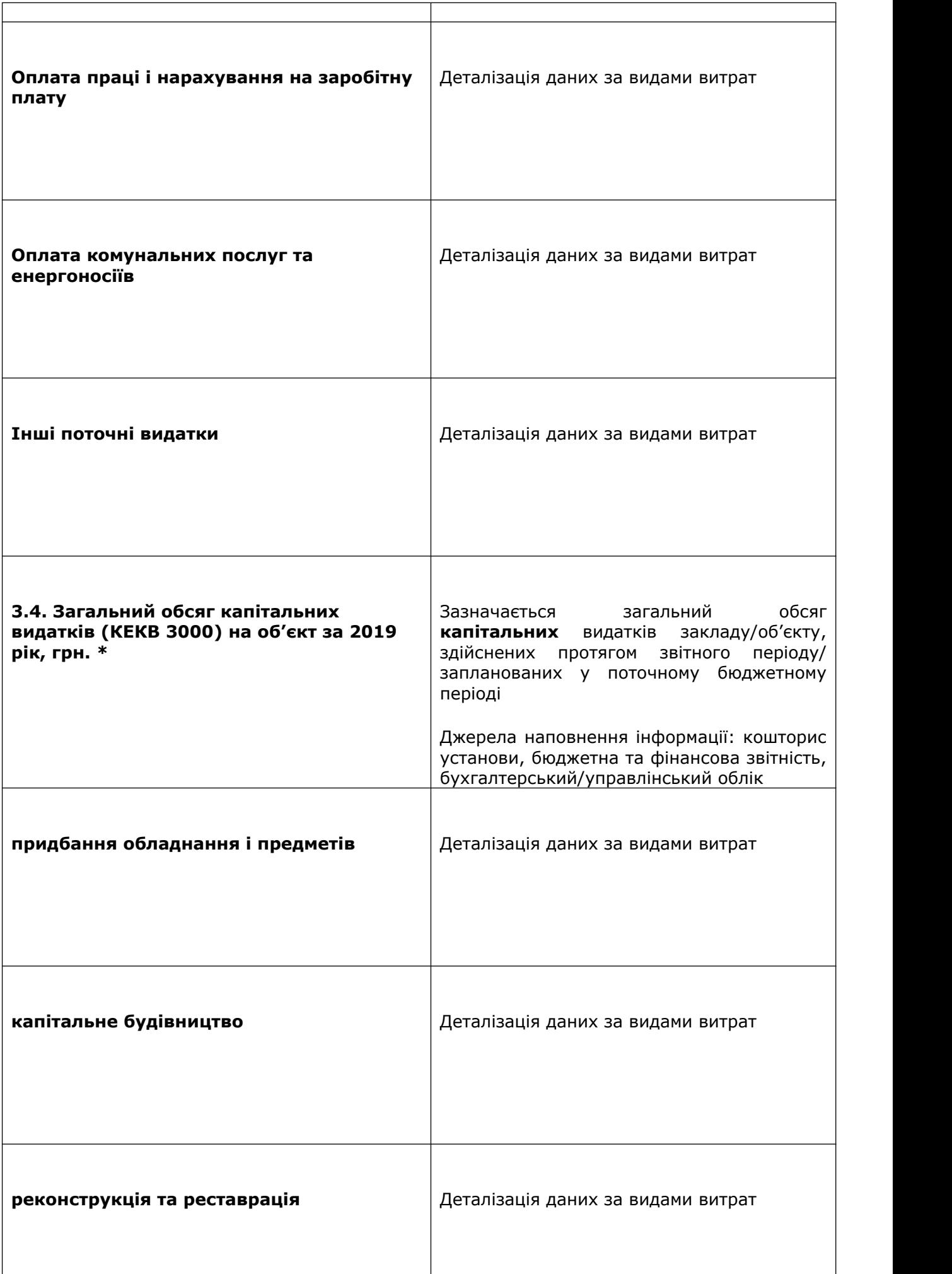

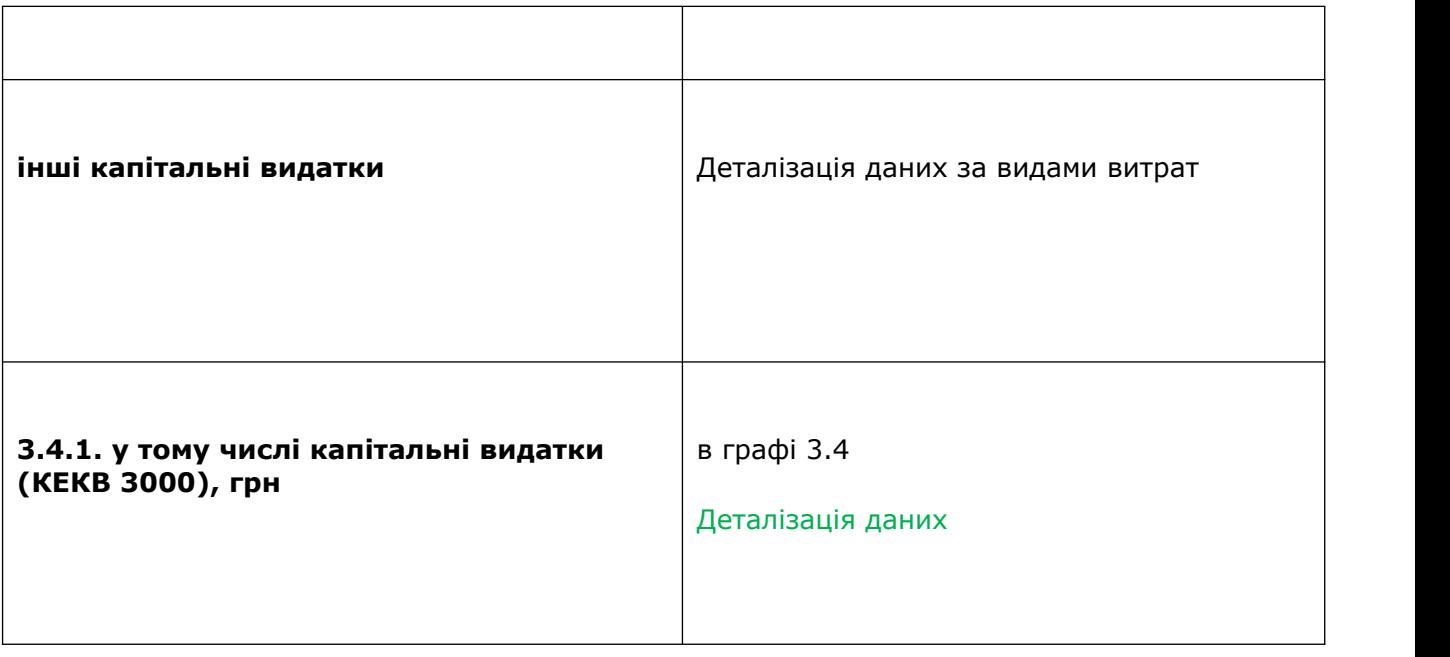

\* Всі фінансово-бюджетні показники розрахункові